## The google PageRank algorithm, session 2

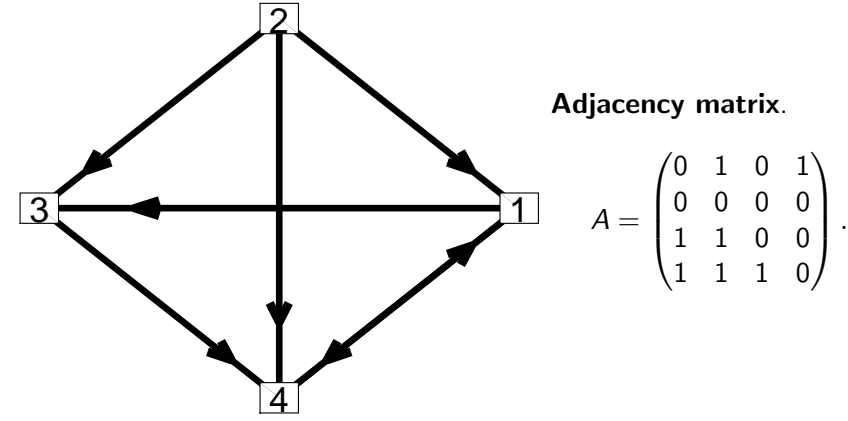

The out-degrees are the column sums and these are 2, 3, 1 and 1.

MA1795 2016/7 Week 20: prj2 sess 2, Page 1 of 12

## The probability matrix C

Adjacency matrix.

$$
A = \begin{pmatrix} 0 & 1 & 0 & 1 \\ 0 & 0 & 0 & 0 \\ 1 & 1 & 0 & 0 \\ 1 & 1 & 1 & 0 \end{pmatrix}.
$$

The out-degrees are the column sums and these are 2, 3, 1 and 1. The probability matrix C is

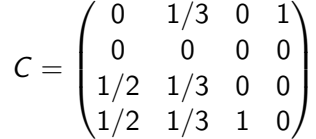

The entries in each column have been divided by the out-degree associated with the column. With this matrix this is okay as all the out-degrees are greater than 0.

# Out-degree and In-degree

Let A be the adjacency matrix in a Matlab program. All the entries in column j are given by  $A(:, j)$ . All the entries in row i are given by  $A(i, :)$ .

The **out-degree** of node  $i$  is the number of nodes that you can go to directly from node  $i$ . It is the sum of the entries in column  $i$ . In Matlab all the out-degrees are generated by the statement

outdeg=sum(A)

The **in-degree** of node  $i$  is the number of nodes that go to directly to node  $i$ . It is the sum of the entries in row  $i$ .

In Matlab all the in-degrees are generated by the statement

indeg=sum(A')

MA1795 2016/7 Week 20: prj2 sess 2, Page 2 of 12

# A function file to get  $C$  given  $A$

A version of a function m-file to get the probability matrix C from a valid adjacency matrix A can be as follows.

function  $C = \text{cmat1\_no\_checks}(A)$ % function  $C = \text{cmat1~no\_checks}(A)$  determines the % probability matrix C from an adjacency matrix A

% get the dimensions, it needs to be a square matrix  $n=size(A, 1)$ :

% get the out degrees which are the column sums outdeg=sum(A);

```
% set C column-by-column
C = zeros(n, n):
for from=1:n
  C(:, from) = A(:, from)/outdeg(from);end
```
## Probability vector at each step

Let  $\rho^{(k)}$  be a 4  $\times$  1 vector with each entry giving the probability to be at that node at step  $k$ . If we start at node 2 then

$$
\underline{p}^{(0)} = \begin{pmatrix} 0 \\ 1 \\ 0 \\ 0 \end{pmatrix}.
$$

Assuming that we can move to each of the other nodes with equal probability we get for the next step that

$$
\underline{p}^{(1)} = \begin{pmatrix} 1/3 \\ 0 \\ 1/3 \\ 1/3 \end{pmatrix}.
$$

How do we get  $\rho^{(2)},~\rho^{(3)},~\ldots$  in a systematic way with the computer generating the vectors?

MA1795 2016/7 Week 20: prj2 sess 2, Page 5 of 12

### Generalise

If we forget the specific numbers are just consider all possibilities then the probability to be at node  $i$  given what the probabilities were at the previous stage is

 $\mathsf{Pr}(i|1)(p^{(1)})_1+\mathsf{Pr}(i|2)(p^{(1)})_2+\mathsf{Pr}(i|3)(p^{(1)})_3+\mathsf{Pr}(i|4)(p^{(1)})_4$  $=$  (*i*th row of C) $p^{(1)}$ .

We get all the probabilities by multiplying the vector  $\rho^{(1)}$  by  $C$ , i.e.

$$
\underline{p}^{(2)} = C \underline{p}^{(1)} = C (C \underline{p}^{(0)} = C^2 \underline{p}^{(0)}.
$$

In general

$$
\underline{p}^{(k)} = C \underline{p}^{(k-1)} = \cdots = C^k \underline{p}^{(0)}, \quad k = 1, 2, \ldots.
$$

# Getting  $p^{(2)}$

To get to node 1 we must have to have previously been at node 2 or 4. At this stage this means we must have previously been at node 4. From the start the route was  $2 \rightarrow 4 \rightarrow 1$  with probability

$$
\left(\frac{1}{3}\right)1=\frac{1}{3}.
$$

There is no route to node 2.

The only route to node 3 at this stage is  $2 \rightarrow 1 \rightarrow 3$  and the probability of this is

> $\sqrt{1}$ 3  $\setminus$  (1 2  $=\frac{1}{6}$  $\frac{1}{6}$ .

There are 2 routes to node 4 and correspond to  $2 \rightarrow 1 \rightarrow 4$  and  $2 \rightarrow 3 \rightarrow 4$ . Overall the probability is

> $\sqrt{1}$ 3  $\setminus$  (1 2  $+ \left( \frac{1}{2} \right)$ 3  $\biggr) 1 = \frac{1}{2}.$

> > MA1795 2016/7 Week 20: prj2 sess 2, Page 6 of 12

Is there a limit as  $k \to \infty$ ?

$$
C = \begin{pmatrix} 0 & 1/3 & 0 & 1 \\ 0 & 0 & 0 & 0 \\ 1/2 & 1/3 & 0 & 0 \\ 1/2 & 1/3 & 1 & 0 \end{pmatrix}
$$

Whatever we take for  $\rho^{(0)}$  the sequence of vectors converge to

$$
\underline{p} = \begin{pmatrix} 2/5 \\ 0 \\ 1/5 \\ 2/5 \end{pmatrix}.
$$

The program can verify this.

 $p$  is such that

 $C p = p$ 

which will be a topic of the next sessions.  $p$  is an eigenvector of  $C$ with eigenvalue 1.

### What if an out-degree is 0?

Suppose we replace

$$
A = \begin{pmatrix} 0 & 1 & 0 & 1 \\ 0 & 0 & 0 & 0 \\ 1 & 1 & 0 & 0 \\ 1 & 1 & 1 & 0 \end{pmatrix}
$$

by

$$
A = \begin{pmatrix} 0 & 1 & 0 & 1 \\ 0 & 0 & 0 & 0 \\ 1 & 1 & 0 & 0 \\ 1 & 1 & 0 & 0 \end{pmatrix}.
$$

The out-degree of node 3 is 0 as all entries in column 3 are 0. We cannot construct C in this case as we did before.

MA1795 2016/7 Week 20: prj2 sess 2, Page 9 of 12

### Group homework – task 1

This is the adjacency matrix for network 8 on page 14.

$$
A = \begin{pmatrix} 0 & 1 & 0 & 1 \\ 0 & 0 & 0 & 0 \\ 1 & 1 & 0 & 0 \\ 1 & 1 & 0 & 0 \end{pmatrix}.
$$

Compute the matrix C in the enhanced version when  $\alpha = 0.3$ .

### Group homework – enhancing the model

Instead of only following links the enhanced model introduces a parameter  $\alpha$ ,  $0 \le \alpha \le 1$  such that the probability of following the links is  $1 - \alpha$  and the probability of randomly going to another node is  $\alpha$ . In this version when all out-degrees are greater than 0 the probability matrix changes to

$$
C = (1 - \alpha)C_{\text{oldv}} + \frac{\alpha}{n-1} \begin{pmatrix} 0 & 1 & 1 & \cdots & 1 \\ 1 & 0 & 1 & \cdots & 1 \\ \vdots & 1 & \ddots & 1 & \vdots \\ \vdots & \vdots & \vdots & \ddots & 1 \\ 1 & 1 & \cdots & 1 & 0 \end{pmatrix}
$$

.

If  $C_{oldv}$  has a column of zeros then in the enhanced model this column of C has entries of  $1/(n-1)$  for every entry except the diagonal entry.

When there is a link between nodes there are two parts to consider. The probability is  $(1 - \alpha)$  times the previous value plus  $\alpha/(n - 1)$ as we also may move between the nodes by not following the links. MA1795 2016/7 Week 20: prj2 sess 2, Page 10 of 12

### Group homework – task 2

This is the adjacency matrix for network 8 on page 14.

$$
A = \begin{pmatrix} 0 & 1 & 0 & 1 \\ 0 & 0 & 0 & 0 \\ 1 & 1 & 0 & 0 \\ 1 & 1 & 0 & 0 \end{pmatrix}.
$$

Compute the matrix C in the enhanced version for a general value of  $\alpha$ , i.e. apart from the diagonal entries the entries will now depend on  $\alpha$ .

### Group homework – task 3

Modify the Matlab function to a version which generates C in the enhanced model. The function should have two arguments which are A and alpha.